Mundproblem

 $u = 18w$ , für  $V \rightarrow Hax$  ist auch  $A \rightarrow Hax$  $geq$  .  $9e\ddot{s}$ . r Skisse.  $AnsatzfK!$ .  $\begin{pmatrix} 1 & 1 \\ 1 & 1 \\ 1 & 1 \end{pmatrix}$  $A = f(r, h) = 2r \cdot h + \frac{4}{2} \pi r^2$ NB:  $\frac{U}{U} = \pi r + 2r + 24 = \sqrt{8}m$  $\frac{1}{2r}$  $h = \frac{1}{2}(18 - \pi r - 2r)$ Zielfunktion :  $A = f(r) = r \cdot (18 - \pi r - 2r) + \frac{4}{2} \pi r^2$ = 18r -  $(\pi+2)r^2 + \frac{2}{2}\pi r^2$ <br>= 18r -  $(\frac{1}{2}\pi+2)r^2$  $A' = f'(r) = Af - 2(\frac{1}{2}\pi + 2)r$ <br>O = Af -  $(\pi + 4)r$  $u.$   $\lambda$ :  $(\pi + 4)r = 18$ <br> $r = \frac{18}{\pi + 4} \approx \frac{2.52m}{\pi}$  $A'' = \int_{\epsilon}^{n} (r_{\epsilon}) = -(1.744)$  < 0 1 Max  $u.$  B: Fur einen Radius von 2,52m wird der Querschnitt und damit auch das Volumen maximal groß.

Losungen zur Aufgabensammlung zu 2.) "Widerstaudsproblem  $49: Resif = 90.02$  $L<sub>0</sub>$ sung: Ansatzfld.:<br> $R_R = R_1 + R_2 = f(R_1, R_2)$  $y c_{0}$ . Roes R > Min  $R_1, R_2$ NB.  $R_{II} = \frac{R_1 R_2}{R_1 + R_2}$  bew.  $R_{II}^{-1} = R_1^{-1} + R_2^{-1}$  $R_{1}^{-1} = R_{1}^{-1} - R_{2}^{-1}$  $R_1 = \frac{R_H R_2}{R_1 - R_2}$ Zielfunktion:  $R_{R} = \frac{RHR_{2}}{R_{1}-R_{2}} + R_{2} = f(R_{2})$  $R_R' = f'(R_2) = \frac{R_H(R_2-R_1) - (R_HR_2) \cdot \Lambda}{(R_2 - R_H)^2} + \Lambda$  $R_R' = f'(R_L) = \frac{30(R_L - 90) - (90R_L)}{(R_L - 90)^L} + 1$  $R_R = \frac{-8100}{(R_3 - 90)^2} + 1$  $u. 8:$  0 =  $90(R_2-90)$  -  $90R_2+(R_2-90)^2$  $R_R^{\prime\prime}$  unid  $-\sum_{i=1}^l$  $0 = 90R_2 - 8100 - 90R_2 + R_2^2 - 180R_2 + 8100$  $0 = R_2^2 - 180 R_2$   $\lambda R_3 = 0.2$  $0 = R_2 - 180$   $\lambda R_{22} = 180 - 0.$  $R_R'' = f''(R_{2}) = -\frac{-8100 \cdot \lambda (R_{2}-90)^{1} \cdot 1}{(R_{2}-90)^{1} + 1} + 0$  $=\frac{16200}{(R_1-30)^3}$  $h.b.: f''(0) < 0 \land Max!$  $4''(180)$  2012 Min Engelsnis:  $R_1 = R_2 = 18012$ 

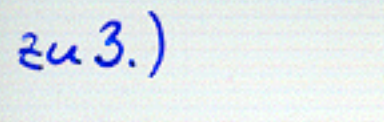

 $\epsilon$ 

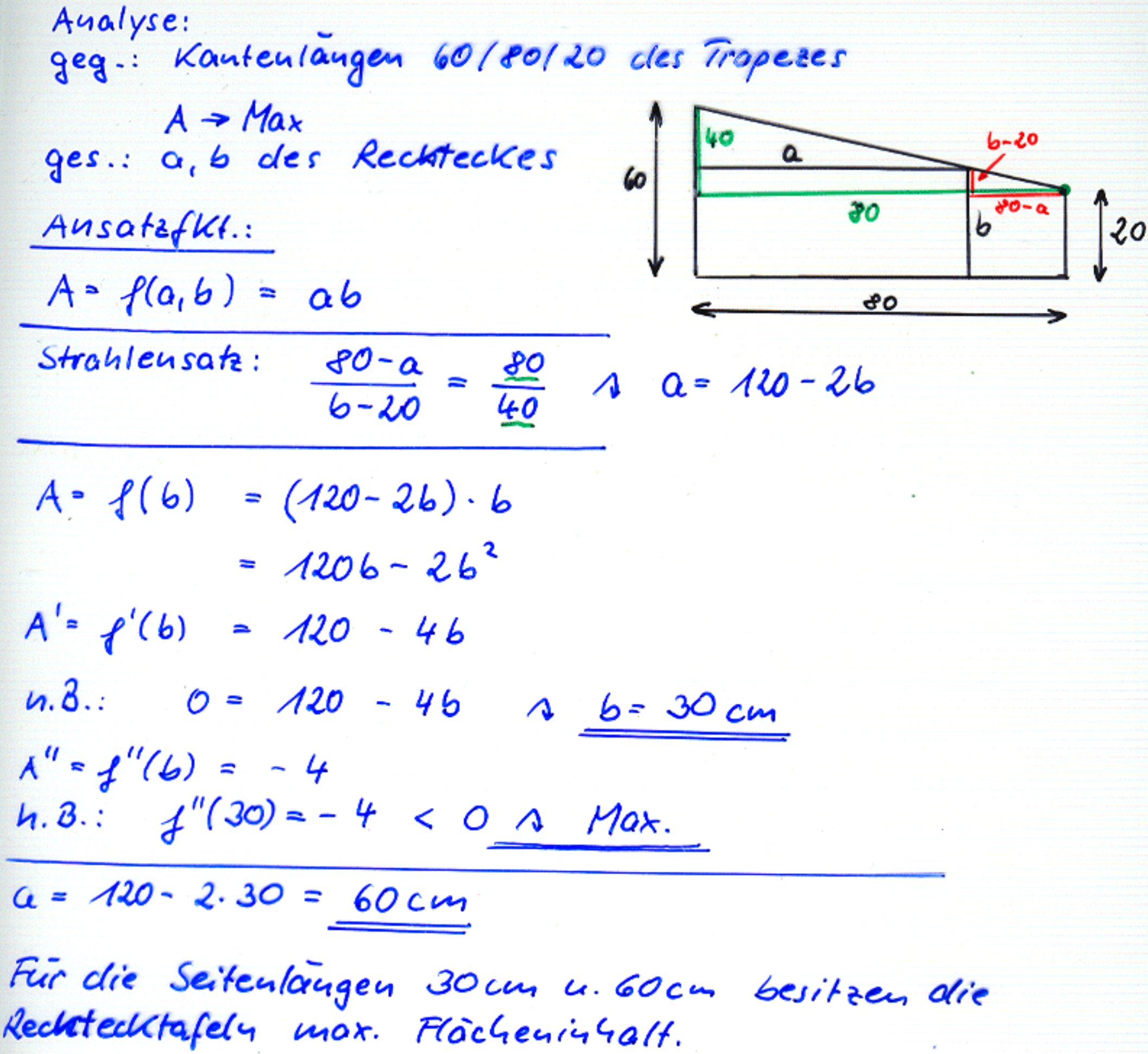

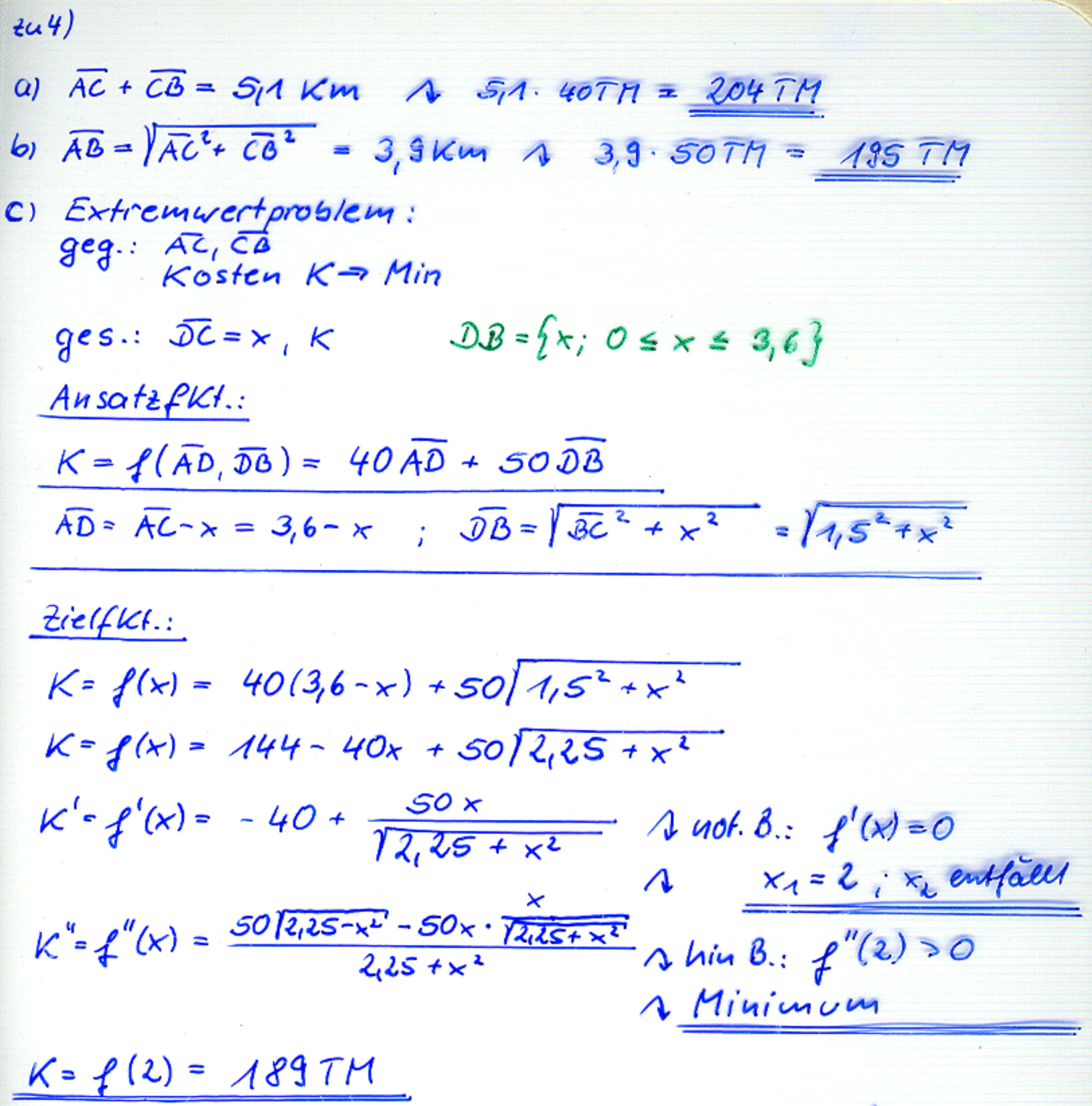

Für DC = 2 Km werden die Kosten minimal.

 $2\alpha$  S.)

steire:  $\frac{aeq...}{R}$ gls."<br>"The Vigel in Abharyigher  $\sqrt{\frac{1}{2}}$  $V_{\text{key}} \rightarrow \text{Max}$ vai R Ausatt <del>dic</del>ifemilian:  $V_{key1} = f(r, h) = \frac{1}{3} \pi r^2 h$  $M\beta$  :  $R^2 = n^2 + h^2$   $\rightarrow$   $n^2 = R^2 - h^2$ Field:  $V_{keyl} = f(l_i) = \frac{1}{3}\pi \cdot (R - l_i^2) \cdot h$  $f(h) = \frac{4}{3}\pi R^{2}h - \frac{4}{3}\pi h^{3}$  $V'_{k\mu\mu} = f'(k) = \frac{f}{3}\pi R^2 - \pi k^2$  $0 = \frac{4}{3} \pi R^2 - \pi h^2 - I \pi$ <u>n.</u> B:  $0 = \frac{4}{3}R^{2}-h^{2}$  $h_{\epsilon} = \sqrt{\frac{3}{2}} R = \frac{2}{3} \sqrt{3} R$  $V_{Vapl} = f'(h) = 0 - 2\pi h$  $h.B.$   $f''(\sqrt{3}BR) = -2\pi \cdot \sqrt{3}BR$  < Osta Eigebnosse:  $V_{\text{ky}} = \frac{4}{3}\pi R^2 \cdot \frac{4}{3}6R - \frac{4}{3}\pi \cdot \frac{4}{3}$  $r^2 = R^2 - h^2$  $r^2 = R^2 - \frac{3}{5}R^2$  $V_{444} = \frac{2}{9}13 \pi R^2 - \frac{1}{12}13 \pi R^2$  $r^2 = \frac{2}{3} R^2$  $V_{xq} = \frac{2}{27} \sqrt{3} \pi R^{3}$  $r = \sqrt{\frac{2}{3}} R$ 

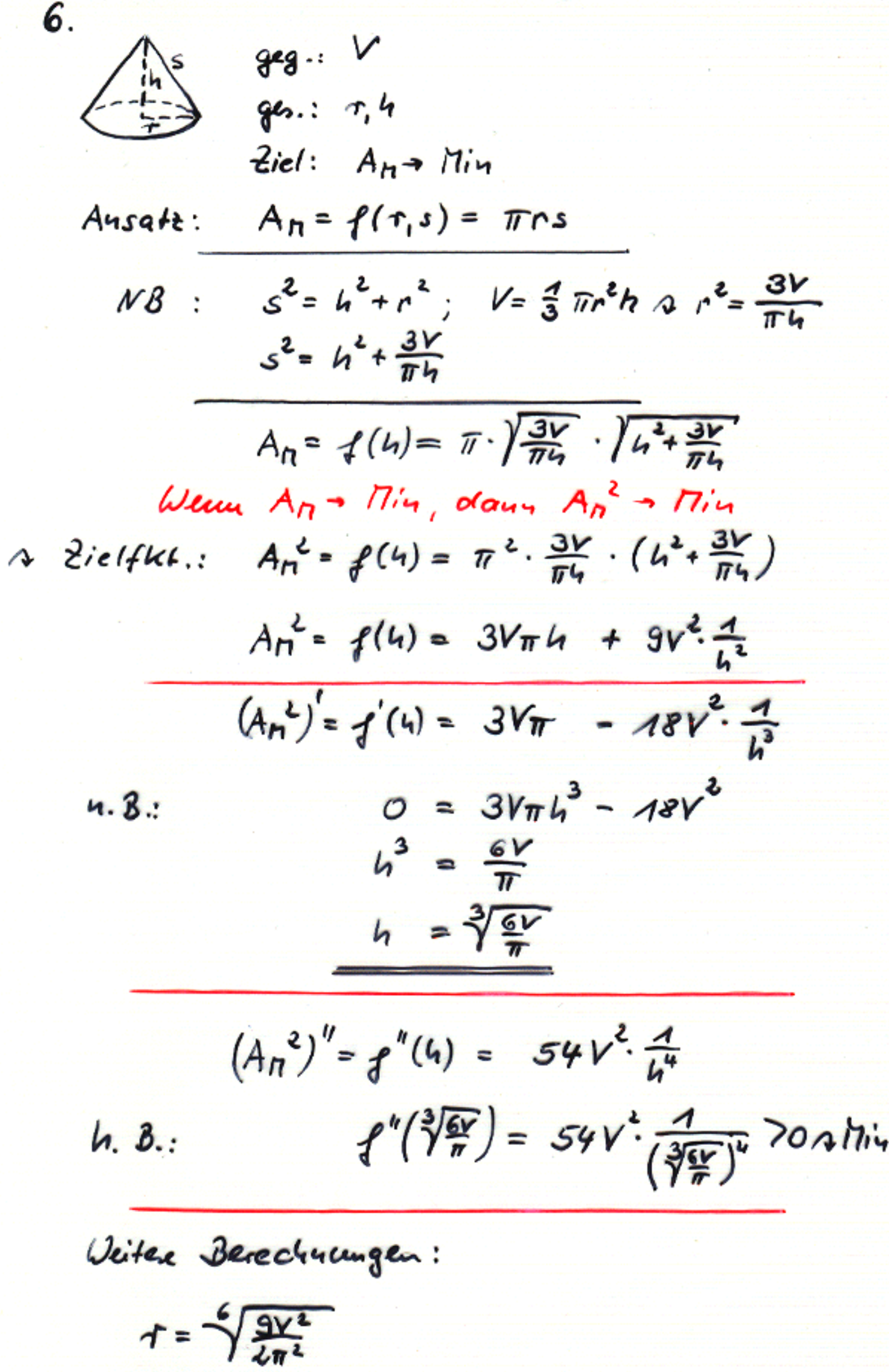

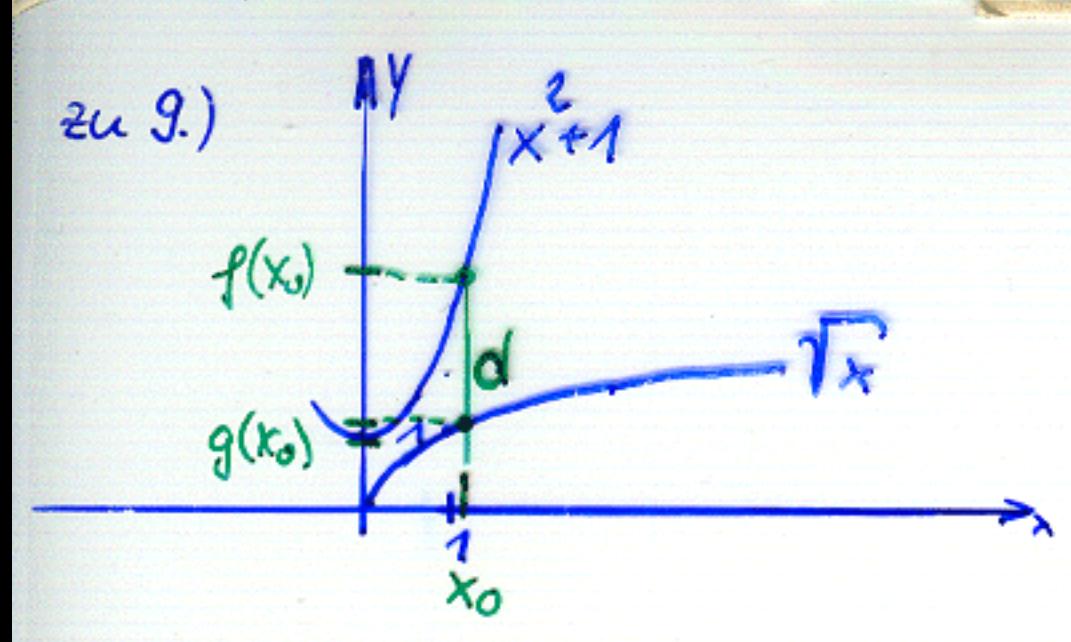

 $geq$ :  $d \Rightarrow$  Min  $9.5: x_0$ 

 $A$ usatz $f$ Kt.: (= Ziel $f$ Kl.)  $d = h(x) = f(x) - g(x)$  $d = h(x) = x^2 + 1 - \sqrt{x}$  $d = h'(x) = 2x - \frac{1}{2k}$  $\underline{\mathcal{U}}.\underline{\mathcal{B}}$ :  $\mathcal{O} = 2x - \frac{1}{2\sqrt{x}}$  $0 = 4x\sqrt{x} - 1$  $\frac{1}{4} = \sqrt{x^3}$  $\int$  G( $^2$  $\frac{4}{16}$  =  $x^3$  $x_0 = \sqrt[3]{\frac{1}{16}} \approx 0.4$ 

 $d'' = 4''(x) = 2 + \frac{4}{4\sqrt{x^{3}}}$  $h. \beta$ :  $h''({\frac{3\pi}{76}}) = 2 + \frac{1}{4\sqrt{3}}$  $h(\sqrt[3]{\frac{1}{16}})^{2} = (\sqrt[3]{\frac{1}{16}})^{2} + 1 - \sqrt[3]{\frac{1}{16}}$  $\approx$  0,53 LE